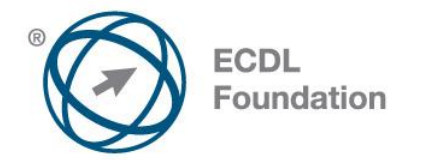

# **ECDL / ICDL Online Essentials**

Syllabus Version 1.0

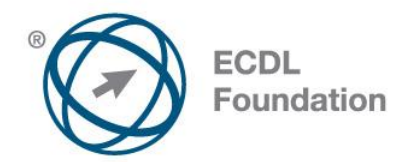

#### **Purpose**

This document details the syllabus for *ECDL / ICDL Online Essentials*. The syllabus describes, through learning outcomes, the knowledge and skills that a candidate for *ECDL / ICDL Online Essentials* should possess. The syllabus also provides the basis for the theory and practice-based test in this module.

#### **Copyright © 2012 ECDL Foundation**

All rights reserved. No part of this publication may be reproduced in any form except as permitted by ECDL Foundation. Enquiries for permission to reproduce material should be directed to ECDL Foundation.

#### **Disclaimer**

Although every care has been taken by ECDL Foundation in the preparation of this publication, no warranty is given by ECDL Foundation, as publisher, as to the completeness of the information contained within it and neither shall ECDL Foundation be responsible or liable for any errors, omissions, inaccuracies, loss or damage whatsoever arising by virtue of such information or any instructions or advice contained within this publication. Changes may be made by ECDL Foundation at its own discretion and at any time without notice.

ECDL Foundation is a registered business name of The European Computer Driving Licence Foundation Limited and ECDL Foundation (International) Limited. European Computer Driving Licence, ECDL, International Computer Driving Licence, ICDL, and related logos are all registered Trade Marks of ECDL Foundation. All rights reserved.

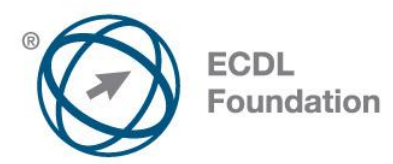

## **ECDL / ICDL Online Essentials**

This module sets out essential concepts and skills relating to web browsing, effective information search, online communication and e-mail.

### **Module Goals**

Successful candidates will be able to:

- Understand web browsing and online security concepts.
- Use the web browser and manage browser settings, bookmarks, web outputs.
- Search effectively for online information and critically evaluate web content.
- Understand key copyright and data protection issues.
- Understand concepts of online communities, communications and e-mail.
- Send, receive e-mails and manage e-mail settings.
- Organise and search e-mails and use calendars.

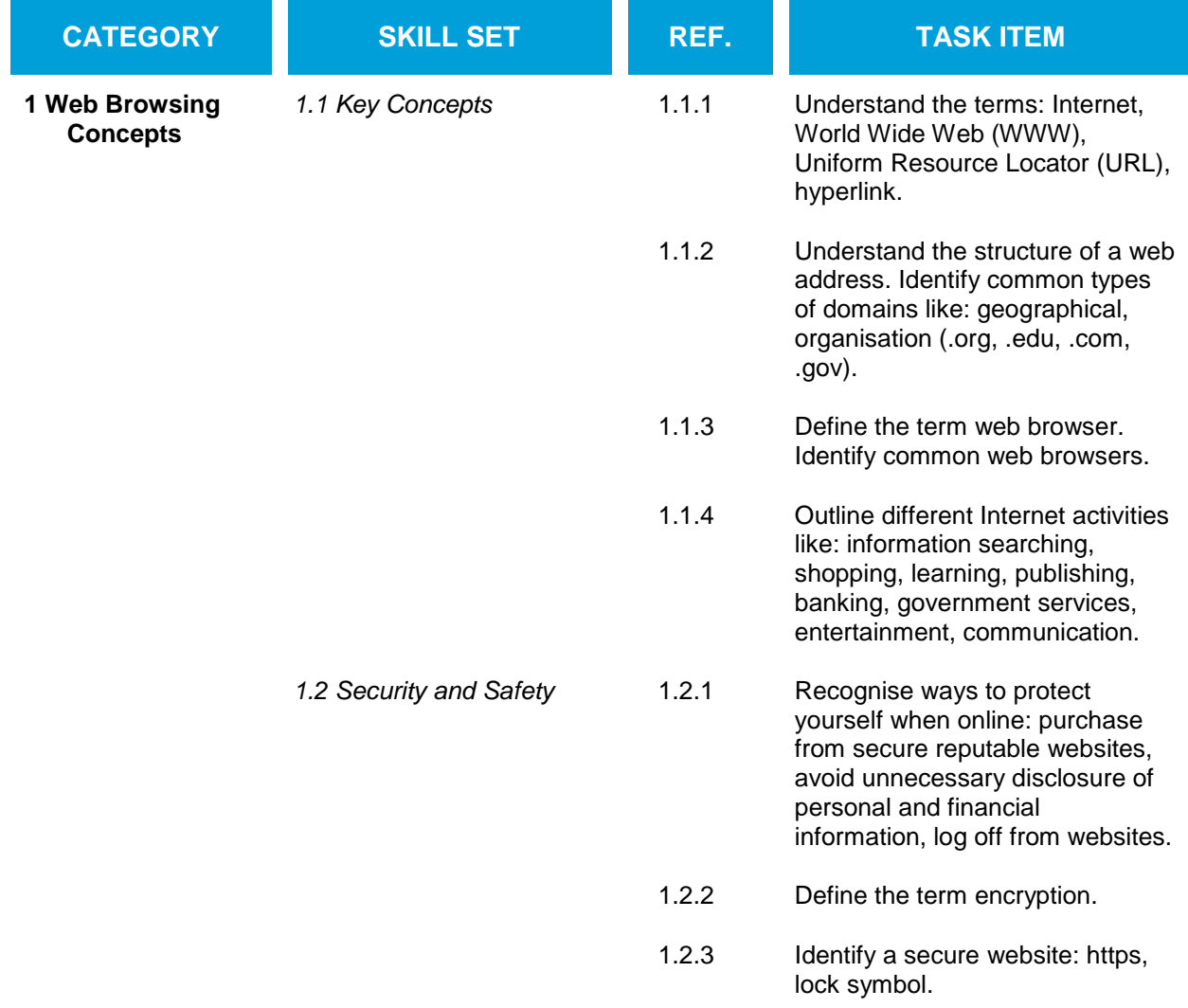

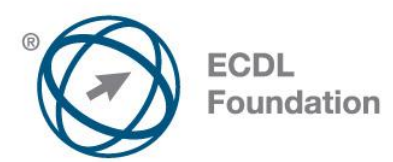

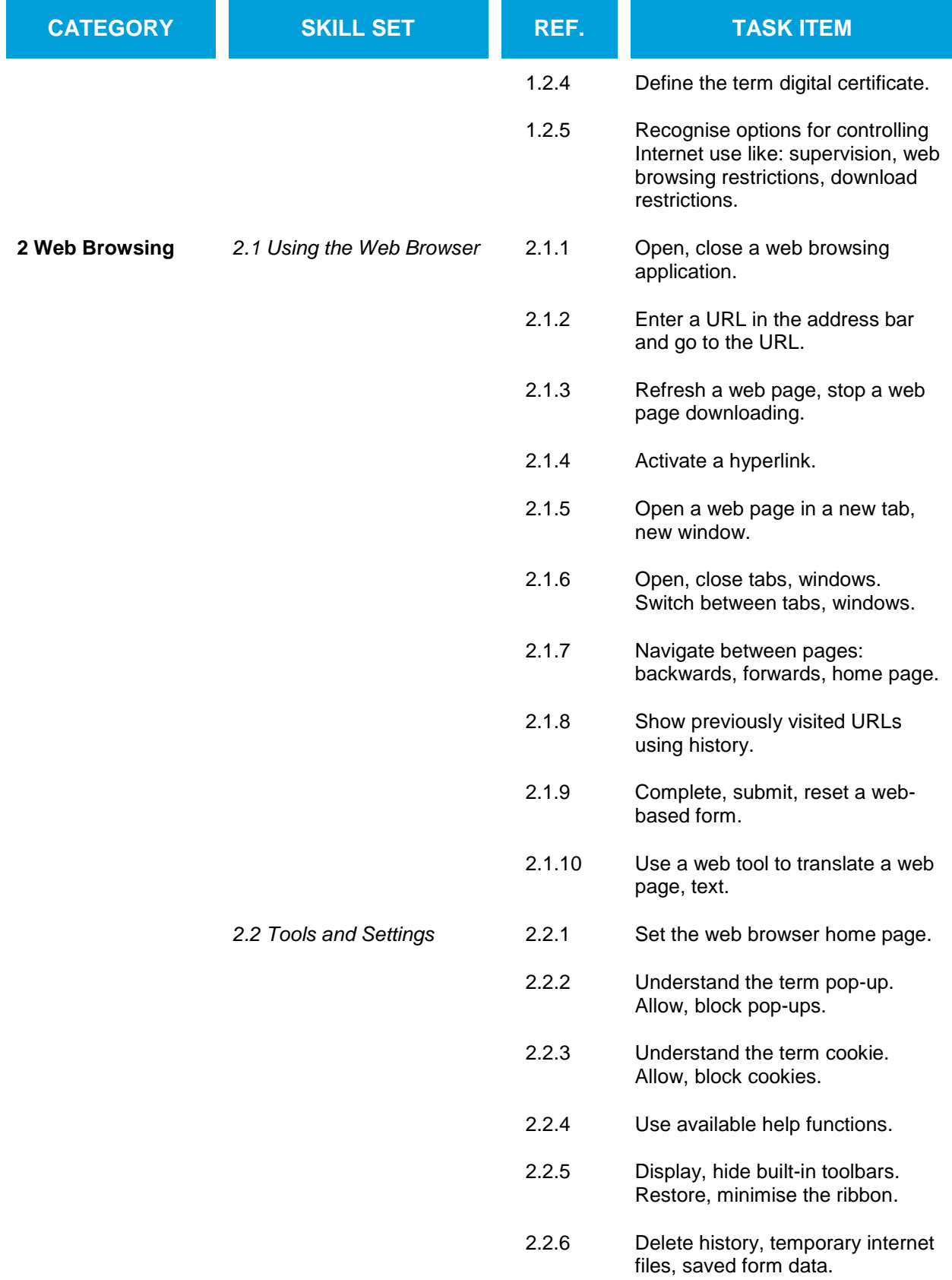

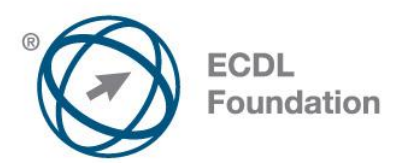

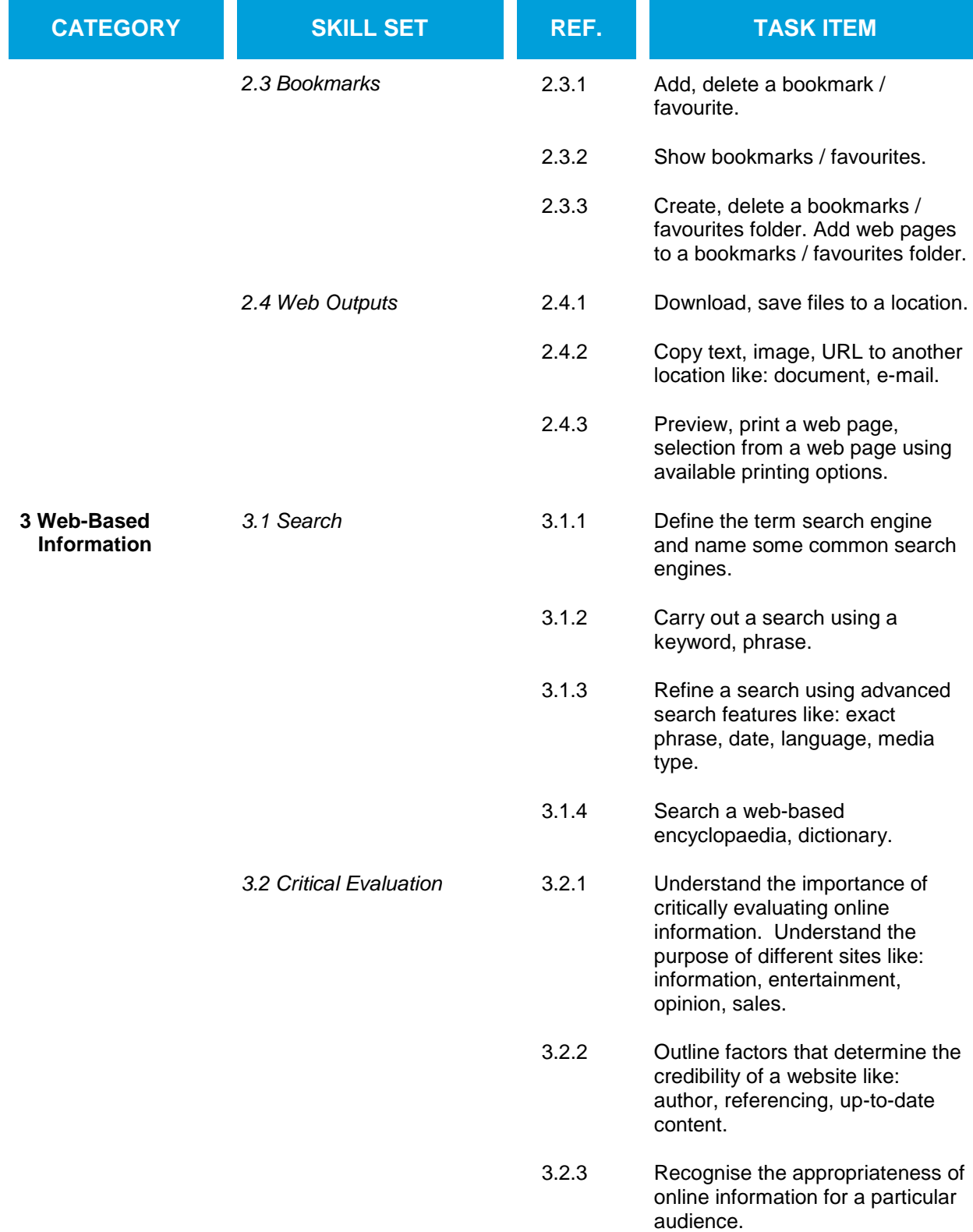

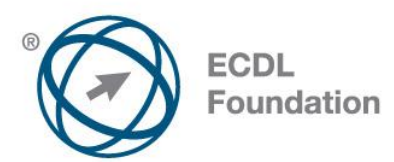

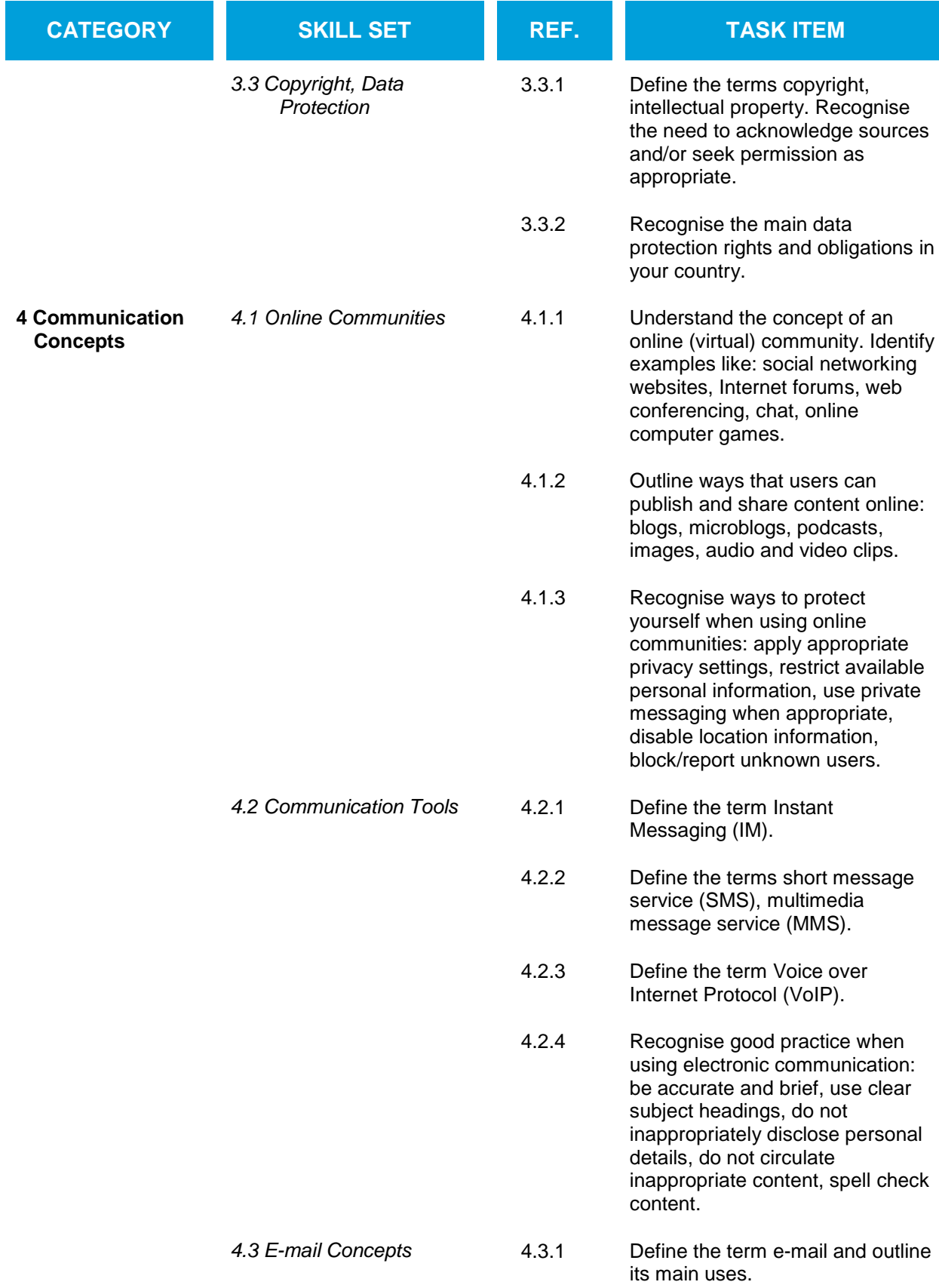

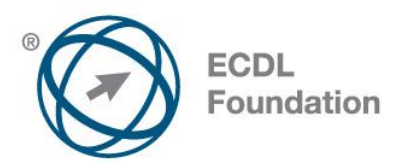

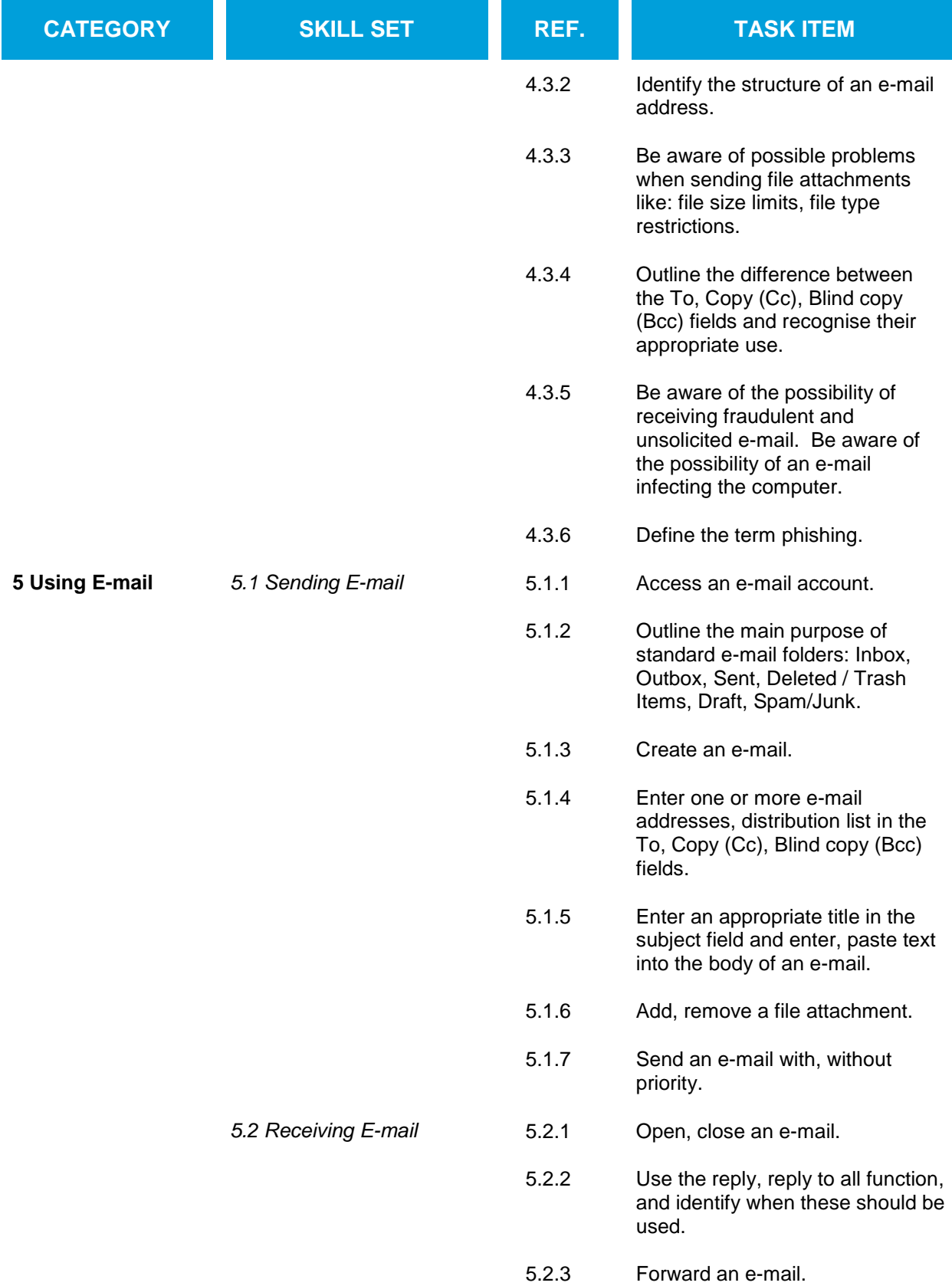

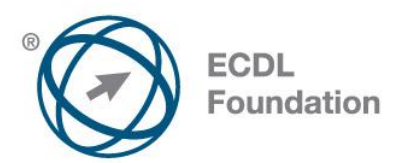

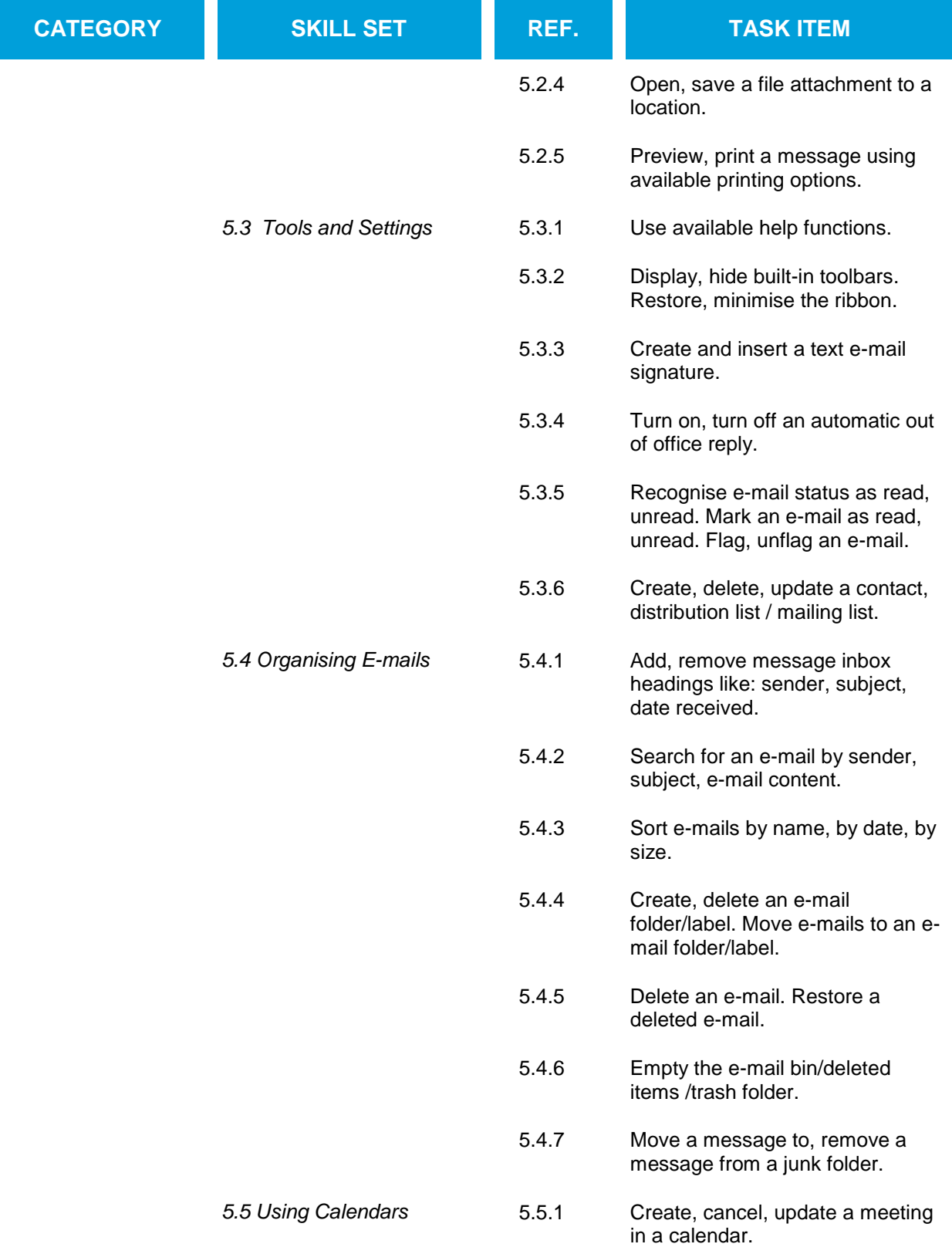

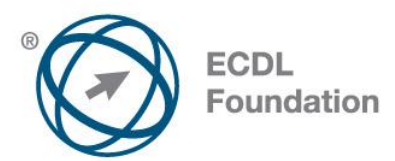

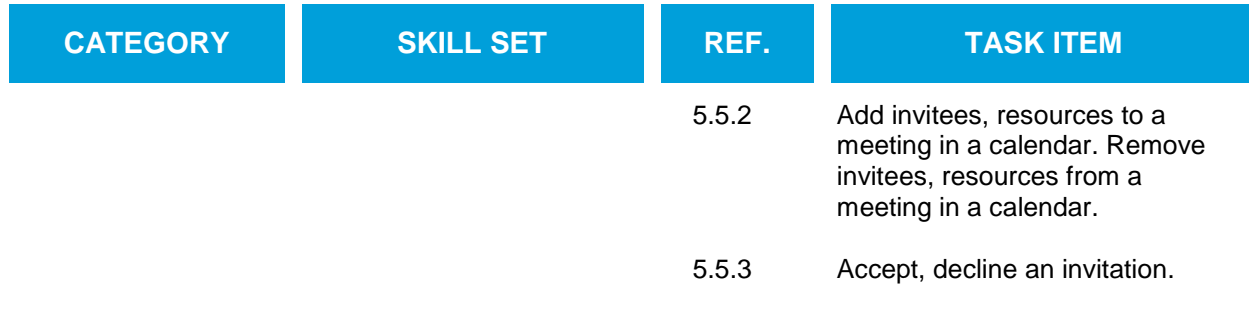